Документ подписан простой электронной подписью Информация о владельце: ФИО: Моисеев Роман Евгеньевич Должность: Проректор по образовательной деятельности

Дата подписания: 26.01.2024 14:19:43

## **МИНИСТЕРСТВО НАУКИ И ВЫСШЕГО ОБРАЗОВАНИЯ РОССИЙСКОЙ ФЕДЕРАЦИИ**

<sup>уникальный прографюдйоралтыное государств<mark>енное бюджетное образовательное учреждение</mark></sup> 8332314f4b9fba696d10b638ac7765c3742d0ffe святия «Казанский национальный исследовательский

технический

университет им. А.Н. Туполева-КАИ» Чистопольский филиал «Восток»

Кафедра компьютерных и телекоммуникационных систем

## МЕТОДИЧЕСКИЕ УКАЗАНИЯ

## по выполнению

# КУРСОВОЙ РАБОТЫ

по дисциплине (модулю)

## **ИНФОРМАЦИОННЫЕ ТЕХНОЛОГИИ В ЭКОНОМИКЕ**

Методические указания (рекомендации) по выполнению курсовой работы/курсового проекта предназначены для обучающихся всех форм обучения по направлениям подготовки:

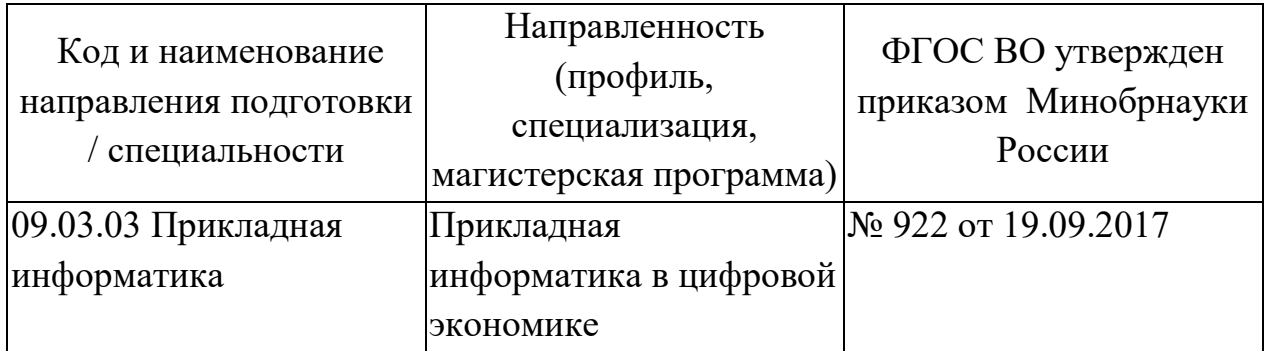

В методических указаниях приведены требования к выполнению курсовой работы, даны рекомендации по структуре, содержанию, оформлению, порядку выполнения и защите курсовой работы по дисциплине (модулю) «Информационные технологии в экономике».

Разработчик(и):

Гаврилов А.Г., старший преподаватель

Методические указания рассмотрены на заседании кафедры Компьютерных и телекоммуникационных систем, протокол № 6 от 27.02.2023г.

Заведующий кафедрой Компьютерных и телекоммуникационных систем Классен В.И., д.т.н.

## СОДЕРЖАНИЕ

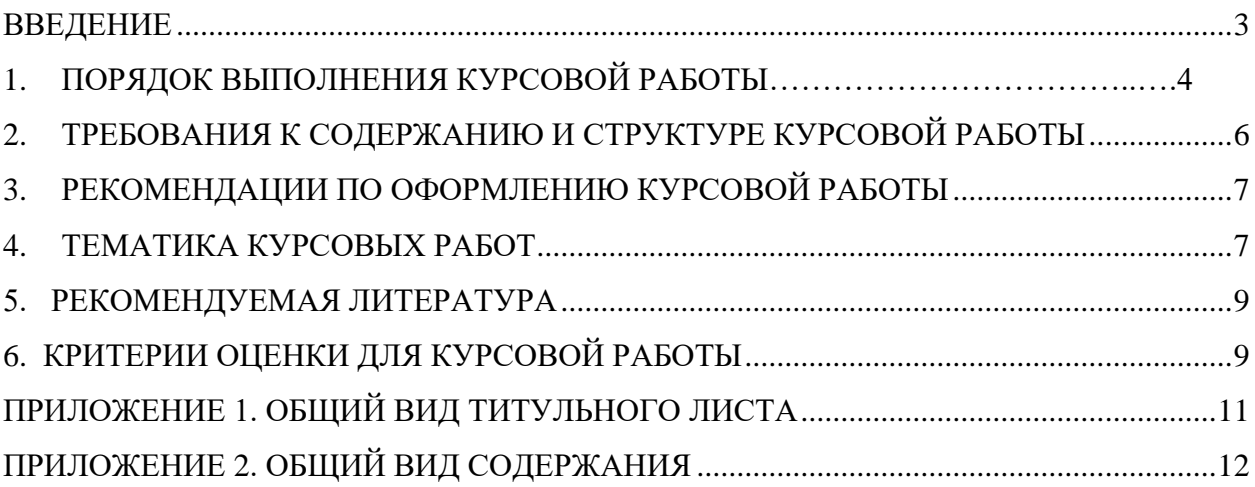

#### **Введение**

Курсовая работа – самостоятельная научная творческая работа студента, выполняемая в процессе обучения, имеющая своей основной целью развитие навыков теоретических и экспериментальных исследований.

Выполнение курсовой работы преследует несколько целей: показать особенности использования современных информационных технологий в решении задач управления предприятием, прогнозирования сбыта и спроса, автоматизация экономических процессов, организация делопроизводства и управление документооборотом, организация коллективной работы, информационно-правовое обеспечение, анализ инвестиционных проектов, описание и оптимизация бизнес-процессов, проведение статистического анализа.

Задание на курсовую работу нацелено на использования современных информационных технологий в решении задач.

В процессе выполнения курсовой работы студент должен:

- изучение теоретических основ создания и использования современных информационных технологий;

- ознакомление с состоянием и тенденциями автоматизации задач управления предприятием и пакетами прикладных программ (ПП) решения задач по отраслям;

- изучение и применение методологий и стандартов управления предприятием и бизнесом.

### **1. ПОРЯДОК ВЫПОЛНЕНИЯ КУРСОВОЙ РАБОТЫ**

Выполнение курсовой работы состоит в последовательной реализации следующих этапов:

- 1. изучение литературных источников по выбранному направлению исследований;
- 2. анализ вариантов решения поставленной задачи на основе изученного теоретического материала;
- 3. изложение в краткой форме основных теоретических положений, характеризующих выбранное направление исследований;
- 4. разработка подхода к решению поставленной конкретной задачи;
- 5. оформление курсовой работы в соответствии с предъявляемыми к оформлению требованиями.

Выбор темы курсовой работы осуществляется из утвержденного кафедрой перечня. Заведующий кафедрой назначает научного руководителя. После консультаций с научным руководителем разрабатывается план курсовой работы.

Помимо рекомендованной литературы возможно использование любых доступных источников. Это, в первую очередь, техническая документация, статьи в периодических изданиях и научные публикации. Их изучение в контексте выбранной темы служит расширению научно-технического кругозора, повышению качества и обоснованности использованных решений.

В процессе выполнения возможна конкретизация поставленной задачи с тем, чтобы объем работы не превысил допустимых размеров.

## <span id="page-5-0"></span>**2. ТРЕБОВАНИЯ К СОДЕРЖАНИЮ И СТРУКТУРЕ КУРСОВОЙ РАБОТЫ**

Содержание курсовой работы определяется: содержанием соответствующего учебного курса; современным состоянием выбранного направления исследований; доступными литературными источниками; собранным для выполнения курсовой работы фактическим материалом.

Курсовая работа имеет следующую структуру:

- 1) титульный лист;
- 2) задание;
- 3) аннотация;
- 4) содержание;
- 5) введение(актуальность, значение темы, цель работы);
- 6) основная часть (состоящая, как правило, из двух разделов: 1 теоретические основы разрабатываемой темы; 2 – практическая часть);
- 7) заключение (выводы);
- 8) список используемой литературы;
- 9) приложения.

Во введении дается обоснование темы работы, определяется ее практическая или теоретическая значимость для специальности, формулируются цели и задачи курсовой работы, а также приводится ее краткая аннотация (количество страниц, рисунков, таблиц, приложений, литературных источников).

В теоретической части раскрывается современное состояние выбранного направления исследований со ссылками на литературные источники, а также рассматривается конкретная система, использование которой стимулировало развитие данного направления информационных технологий.

Оформление приложений выполняется по образцу приложений данных

методических указаний.

В списке литературы в алфавитном порядке приводятся цитируемые литературные источники.

#### <span id="page-6-0"></span>**3. РЕКОМЕНДАЦИИ ПО ОФОРМЛЕНИЮ КУРСОВОЙ РАБОТЫ**

В рамках рассмотренной выше структуры курсовой работы рекомендуется использовать следующие правила оформления.

*Объем курсовой работы*: 22-30 страниц стандартного текста формата А4 (210 х 297), набранных через полтора интервала на одной стороне листа белой бумаги в текстовом процессоре *Word*. Шрифт текста должен быть четким. Размер шрифта – 14 пунктов.

**Поля**: левое – 25-30 мм, правое - 10 мм, верхнее -20 мм, нижнее - 25 мм. Абзацный отступ должен быть одинаковым и равным 1,25-1,27 см (равен одному нажатию клавиши Tab).

*Титульный лист* оформляется по образцу, приведенному в приложении.

Каждый раздел (глава) начинаются с нового листа. Каждый параграф (подзаголовок) отделяются от текста двумя интервалами.

Все *страницы* курсовой работы, включая иллюстрации и приложения, нумеруются по порядку от титульного листа до последней страницы без пропусков и повторений. Первой страницей является титульный лист, оформленный в соответствующем порядке (см. приложение 1), номер страницы на нем не ставится. На последующих страницах порядковый номер печатается в середине нижнего края страницы или в правом нижним углу.

За титульным листом следует страница с указанием содержания (оглавления) работы в соответствии с ее планом и рубрикацией в тексте.

*Иллюстрации* (кроме таблиц) обозначаются словом «Рисунок» и нумеруются последовательно арабскими цифрами в пределах раздела (главы).

Номер рисунка и его наименование размещают ниже самого рисунка, подрисуночная подпись выравнивается по центру строки.

Если в работе приведена одна иллюстрация, то ее не номеруют и слово «Рисунок» не пишут.

*Таблицы* нумеруют последовательно арабскими цифрами в пределах раздела (главы). Каждой таблице предшествует заголовок таблицы, который помещается перед таблицей с выравниванием по правому краю текста. Заголовок начинается со слова «Таблица» с указанием номера этой таблицы, состоящего из номера раздела и порядкового номера таблицы, далее следует текстовая часть заголовка, например:

Таблица 2.3

Точка в конце заголовка таблицы и подрисуночной подписи не ставится. Таблицу размещают после первого упоминания о ней в тексте таким образом, чтобы читать ее можно было без поворота работы или с поворотом по часовой стрелке. Ссылка на таблицу по ходу текста выполняется так: в табл. 2.3 приводятся данные о…, при повторной ссылке – см. табл. 2.3.

Примечания к таблицам, иллюстрациям или пунктам и подпунктам текста размещают непосредственно после пункта, подпункта, таблицы, иллюстрации, к которым они относятся, и печатают с прописной буквы с абзацного отступа. Слово «Примечание» следует печатать с абзацного отступа жирным шрифтом.

Ссылки на разделы, подразделы, пункты, подпункты, иллюстрации, таблицы, формулы, уравнения, перечисления, приложения, на литературные источники следуют указывать порядковым номером, например: «… в разделе 4», «… по пункту 3.3.4», «… в подпункте 2.3.41, перечисление 3», «…по формуле (3)», «… в уравнении (2)»,-«… на рисунке 8», «… в приложении 6», «… в работе [2]».

Если в работе одна иллюстрация, таблица, формула, уравнение, или приложение следует при ссылках писать «на рисунке», «в таблице», «по формуле», «в уравнении», «в приложении».

Пояснение значений символов и числовых коэффициентов следует приводить непосредственно под формулой в той же последовательности, в которой даны в формуле. Значение каждого символа и числового коэффициента следует давать с новой строки. Первую строку пояснения начинают со слова «где» без двоеточия.

Формулы в работе следует нумеровать порядковой нумерацией в пределах всей работы арабскими цифрами в круглых скобках в крайнем правом положении на строке. Если в работе только одна формула или уравнение, их не нумеруют.

#### Т**ЕМАТИКА КУРСОВЫХ РАБОТ**

Примерная тематика курсовых работ:

- 1. Информационные системы цифровой экономики.
- 2. Цифровая экономика в современном мире.
- 3. Информационная революция и ее экономические основы.
- 4. Модели ИТ в крупной фирме.
- 5. Облачные вычисления как метод снижения затрат на ИТ.
- 6. Аутсорсинг как метод снижения затрат на ИТ.
- 7. Виртуализация как метод снижения затрат на ИТ.
- 8. Проблемы внедрения ИТ-инноваций на предприятие.
- 9. Экономический анализ методов стимулирования ИТ-рынка
- 10. Процессы сбора и накопления большого объема данных.

11. Этапы развития инновационных информационных продуктов и услуг.

12. Основные критерии выбора информационного продукта при автоматизации предприятий.

13. Изменение подходов к использованию информационных систем в цифровой экономике.

14. Технологические драйверы четвертой промышленной революции.

15. Достоинства и недостатки цифровизации экономики, общества, человека, государства.

16. Стандарты в области цифровизации государства и бизнеса.

17. Интеллектуальные производственные технологии.

18. Инновационные цифровые технологии.

19. Системы обработки больших объемов данных в современной экономике.

20. Искусственный интеллект в современной экономике: проблемы и перспективы.

21. Цифровая зрелость компании.

22. Риски цифровой экономики.

23. Экономическая эффективность цифрового предприятия.

24. Виды угроз информационной безопасности цифрового общества.

25. Основные способы защиты информации в информационных системах.

#### <span id="page-9-0"></span>**5. РЕКОМЕНДУЕМАЯ ЛИТЕРАТУРА**

5.1. Основная литература

1. Нетѐсова, О. Ю. Информационные системы и технологии в экономике : учебное пособие для вузов / О. Ю. Нетѐсова. – 3-е изд., испр. и доп. – Москва: Издательство Юрайт, 2021. – 178 с. – (Высшее образование). – ISBN 978-5-534-08223-4. – Текст : электронный // Образовательная платформа Юрайт [сайт]. URL: <https://urait.ru/bcode/471403> (дата обращения: 20.04.2023).

2. Советов, Б. Я. Информационные технологии : учебник для вузов / Б. Я. Советов, В. В. Цехановский. – 7-е изд., перераб. и доп. – Москва : Издательство Юрайт, 2021. – 327 с. – (Высшее образование). – ISBN 978-5- 534-00048-1. – Текст : электронный // Образовательная платформа Юрайт [сайт]. – URL: <https://urait.ru/bcode/468634> (дата обращения: 20.04.2023).

5.2. Дополнительная литература:

1. Коршунов, М. К. Экономика и управление: применение информационных технологий : учебное пособие для вузов / М. К. Коршунов ; под научной редакцией Э. П. Макарова. – 2-е изд. – Москва : Издательство Юрайт, 2021. – 110 с. – (Высшее образование). – ISBN 978-5-534-07724-7. – Текст : электронный // Образовательная платформа Юрайт [сайт]. – URL: <https://urait.ru/bcode/472188> (дата обращения: 20.04.2023).

2. Трофимов В. В. Информационные технологии в экономике и управлении : учебник для академического бакалавриата; под редакцией В. В. Трофимова. – 2-е изд., перераб. и доп. – Москва : Издательство Юрайт, 2018. – 482 с. Режим дотупа: https://urait.ru/bcode/412540 (дата обращения: 20.04.2023).

## **6. КРИТЕРИИ ОЦЕНКИ ДЛЯ КУРСОВОЙ РАБОТЫ**

**Для оценки результатов курсовой работы** используются следующие **критерии:**

Результаты защиты курсовой работы оцениваются по пятибалльной системе оценки («отлично», «хорошо», «удовлетворительно», «неудовлетворительно»).

При защите курсовой работы знания и умения каждого слушателя оцениваются за:

а) качество доклада (по существу рассматриваемых вопросов и с методической стороны);

б) правильность ответов на вопросы;

в) качество выполнения пояснительной записки;

г) качество разработки системы или выполненного анализа для предметной области.

Итоговая оценка за защиту курсовой работы определяется:

 «отлично» - если разработанная система оценена на «отлично», а остальные показатели по среднему баллу оценены не ниже «хорошо»;

 «хорошо» - если разработанная система оценена не ниже «хорошо», а остальные показатели по среднему баллу оценены не ниже «удовлетворительно»;

 «удовлетворительно» - если разработанная система оценена на «удовлетворительно», а остальные показатели по среднему баллу оценены не ниже «удовлетворительно»;

 «неудовлетворительно» - если не выполнены условия получения положительной оценки.

### **Приложение 1**

### **Оформление титульного листа работы (образец)**

### МИНИСТЕРСТВО НАУКИ И ВЫСШЕГО ОБРАЗОВАНИЯ РОССИЙСКОЙ ФЕДЕРАЦИИ федеральное государственное бюджетное образовательное учреждение высшего образования «Казанский национальный исследовательский технический университет им. А.Н. Туполева-КАИ» (КНИТУ-КАИ) Чистопольский филиал «Восток» Кафедра компьютерных и телекоммуникационных систем

## КУРСОВАЯ РАБОТА

### по дисциплине: «Информационные технологии в экономике»

на тему: Искусственный интеллект в современной экономике: проблемы и

перспективы.

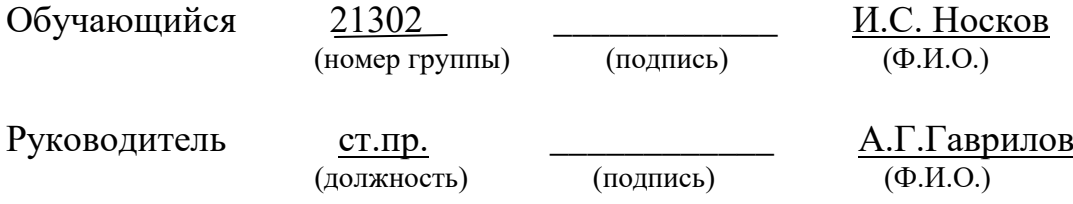

Курсовая работа зачтена с оценкой

(подпись, дата)

\_\_\_\_\_\_\_\_\_\_\_\_\_\_\_\_\_\_\_

Чистополь 2023

# **Приложение 2.**

## **Общий вид содержания**

# **СОДЕРЖАНИЕ**

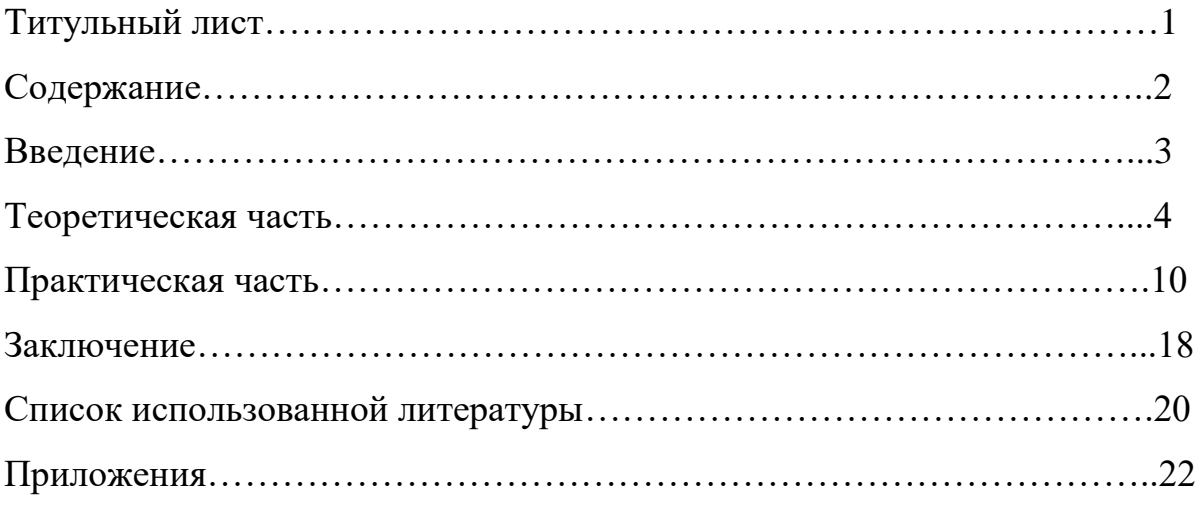